## SAP ABAP table SMOLAYITM {SDE: data belonging to an item}

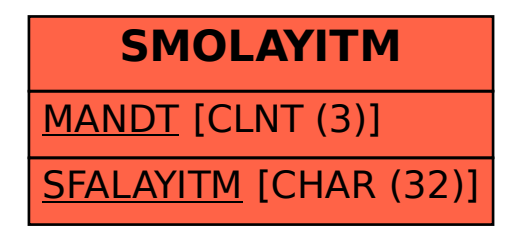